# **PivotTableSettings.FriendlyErrorCaption**

**Introduced in build 8.4**

## **Description**

Sets or returns the caption displayed in place of an error.

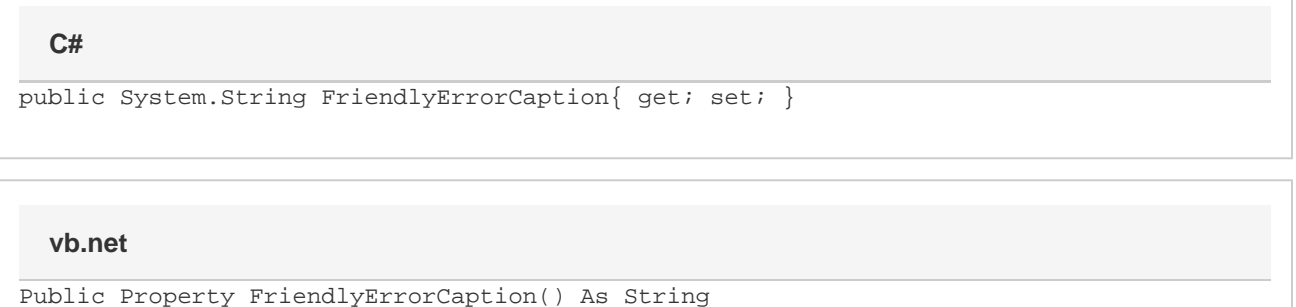

### **Examples**

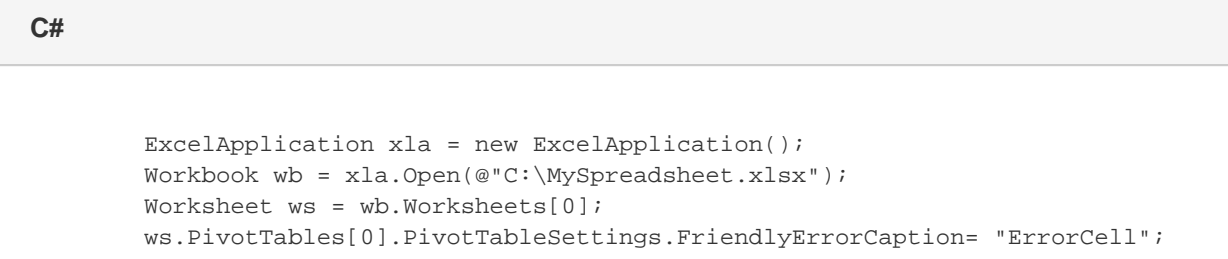

#### **vb.net**

 Dim xla As New ExcelApplication() Dim wb As Workbook = xla.Open("C:\MySpreadsheet.xlsx") Dim ws As Worksheet = wb.Worksheets(0) ws.PivotTables(0).PivotTableSettings.FriendlyErrorCaption= "ErrorCell";

#### **Remarks**

FriendlyErrorCaption is only displayed when [ShowFriendlyErrorCaption](https://wiki.softartisans.com/display/EW8/PivotTableSettings.ShowFriendlyErrorCaption) is true.